# CSE 403 Software Engineering Winter 2023

**Build systems**

#### This week

- Build systems
	- What is a build system?
	- Best practices
	- Gradle live demo
- Testing and Continuous Integration (CI)
- **Code review**

### What does a developer do?

- Get the source code
- Install dependencies
- Compile the code
- Run static analysis
- Generate documentation
- **Run tests**
- Create artifacts for customers
- Ship!

#### Which of these tasks should be handled manually?

#### What does a developer do?

- Get the source code
- Install dependencies
- Compile the code
- Run static analysis
- Generate documentation
- **Run tests**
- Create artifacts for customers
- Ship!

## Which of these tasks should be handled manually? **NONE!**

#### How to automate these tasks?

- Get the source code
- Install dependencies
- Compile the code
- Run static analysis
- Generate documentation
- Run tests
- **Create artifacts for customers**
- Ship!

### Orchestrate tasks with a build system!

### What is a build system (build tool)?

A tool for automating software engineering **tasks**:

- **Get the source code**
- Install dependencies
- Compile the code
- Run static analysis
- Generate documentation
- Run tests
- Create artifacts for customers
- Ship!

Build systems: tasks

#### **Tasks are code!**

- Should be checked into version control
- Should be code-reviewed
- Should be tested

**Example code and corresponding tests:**

> ls src/ Lib.java LibTest.java Main.java SystemTest.java

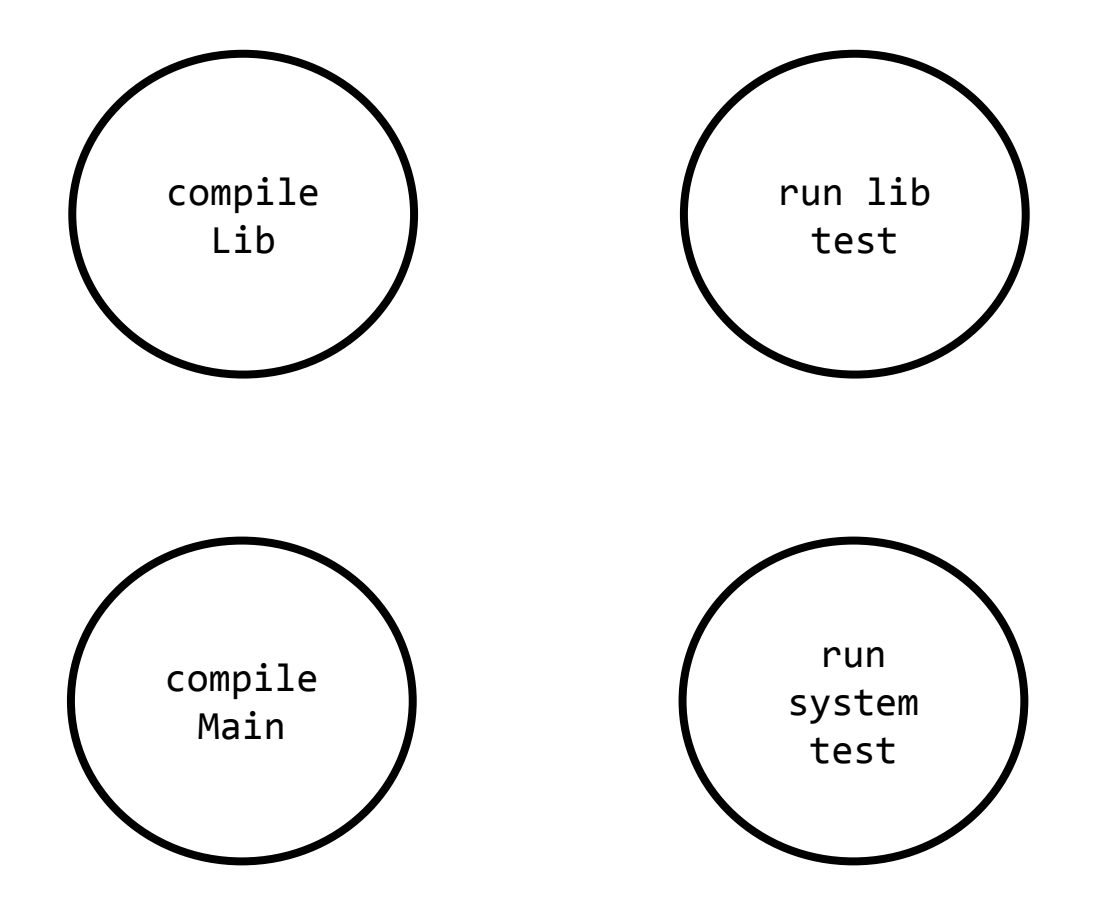

What are the dependencies between these tasks?

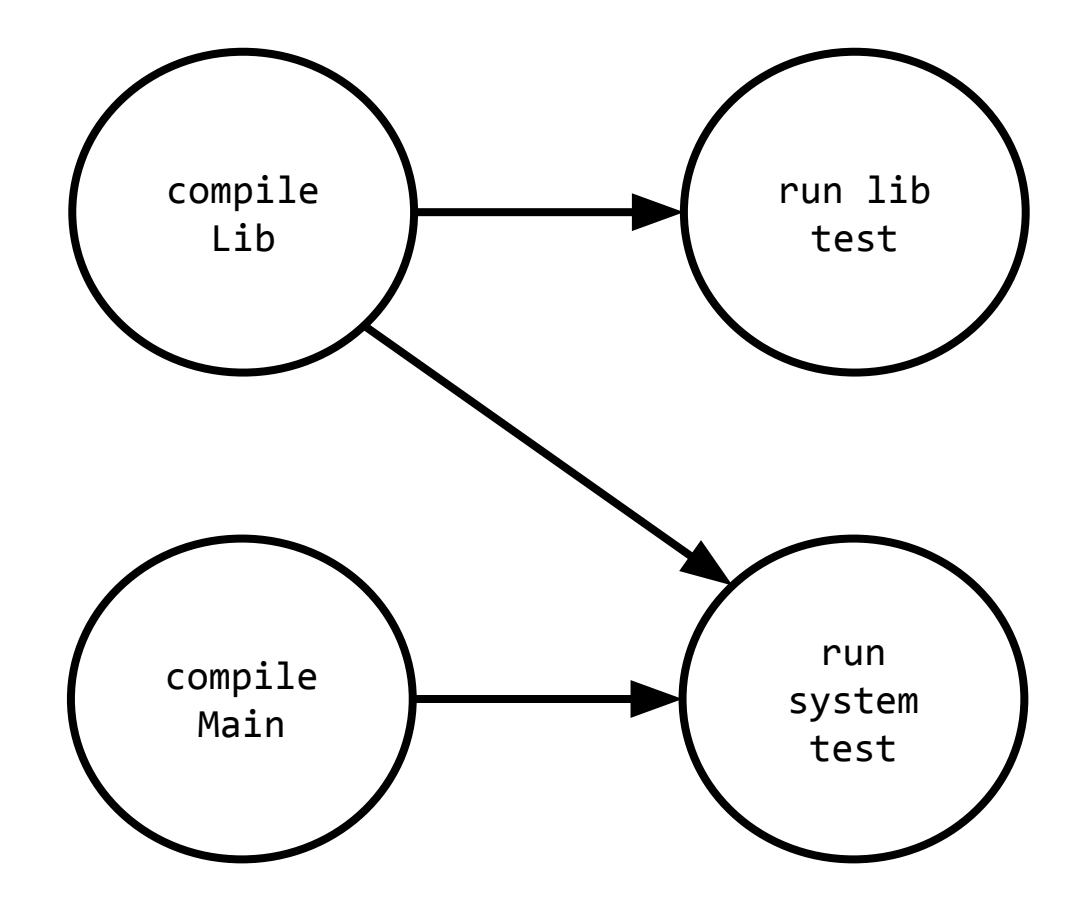

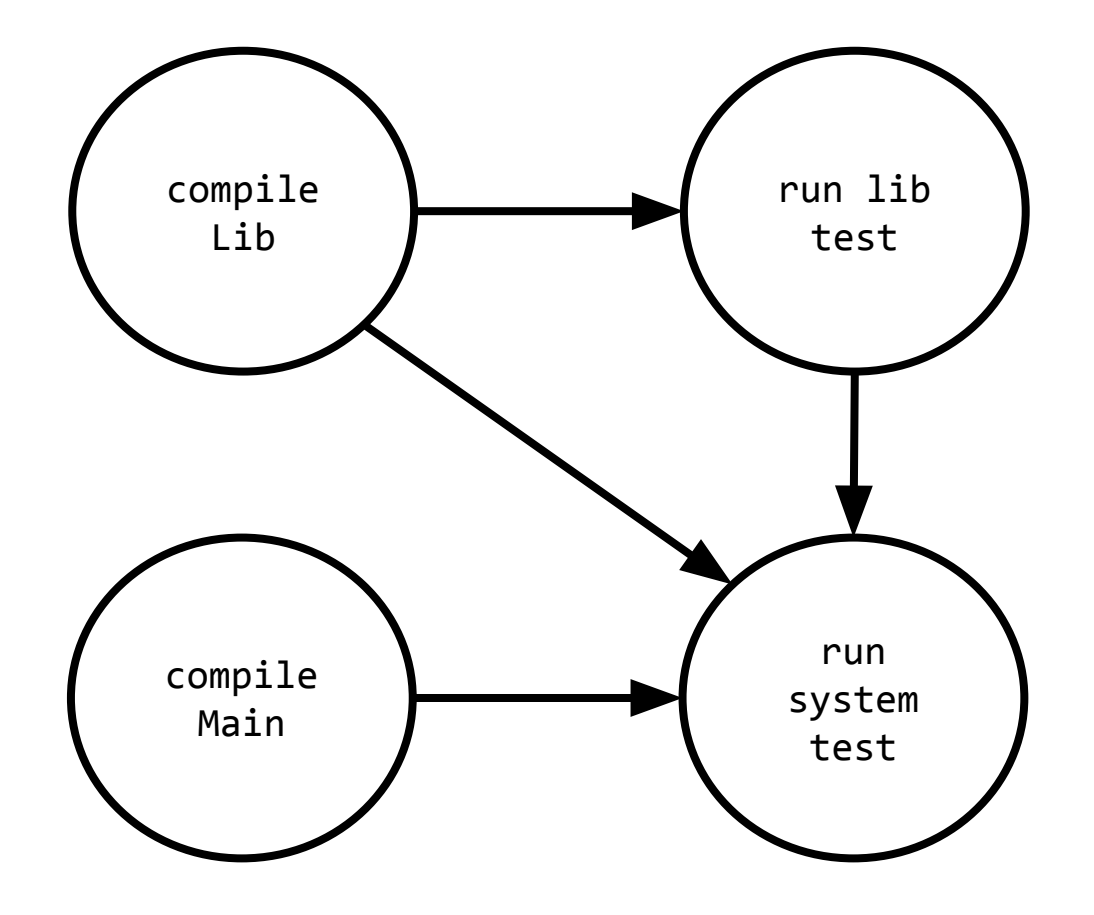

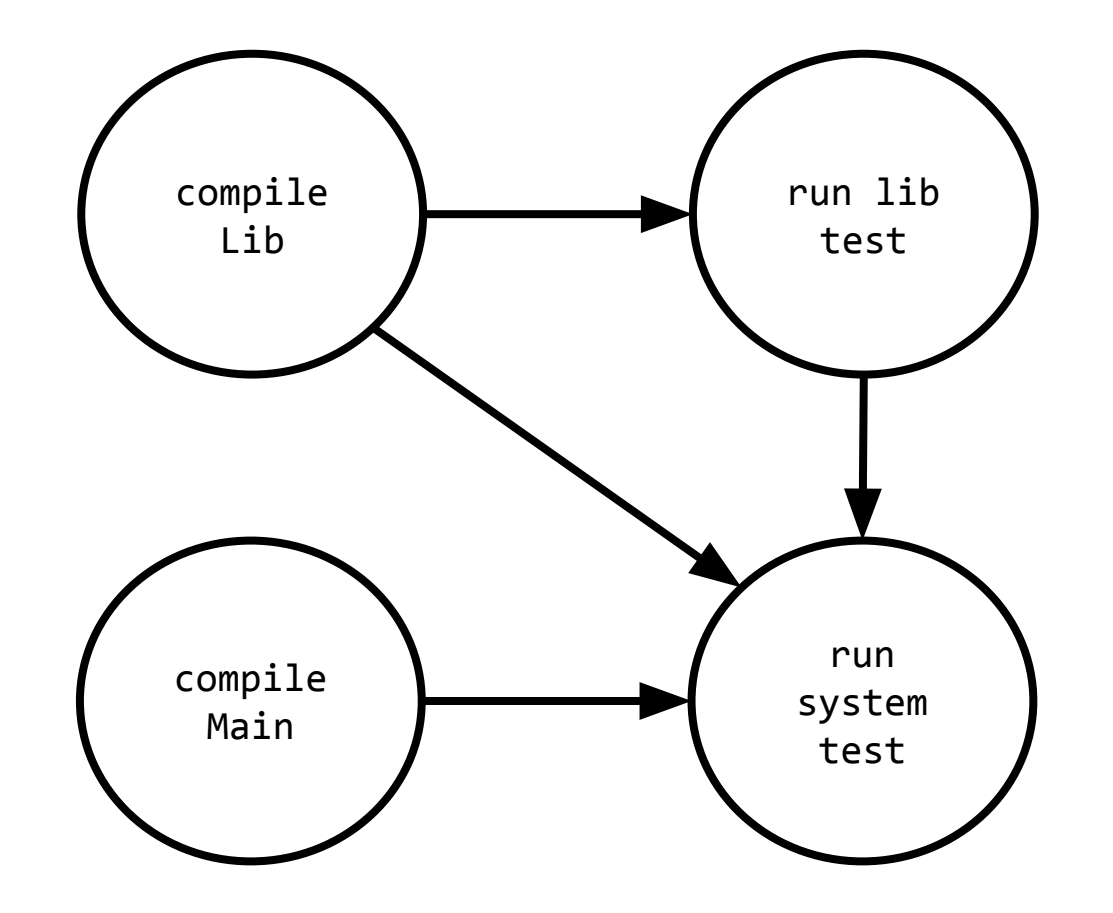

In what order should we run these tasks?

### Build systems: determining task order

#### **Large projects have thousands of tasks**

**●** Dependencies between tasks form a directed acyclic graph.

## Build systems: determining task order

#### **Large projects have thousands of tasks**

Dependencies between tasks form a directed acyclic graph.

#### **Topological sort**

- Order nodes such that all dependencies are satisfied
- **Implemented by computing indegree** (number of incoming edges) for each node

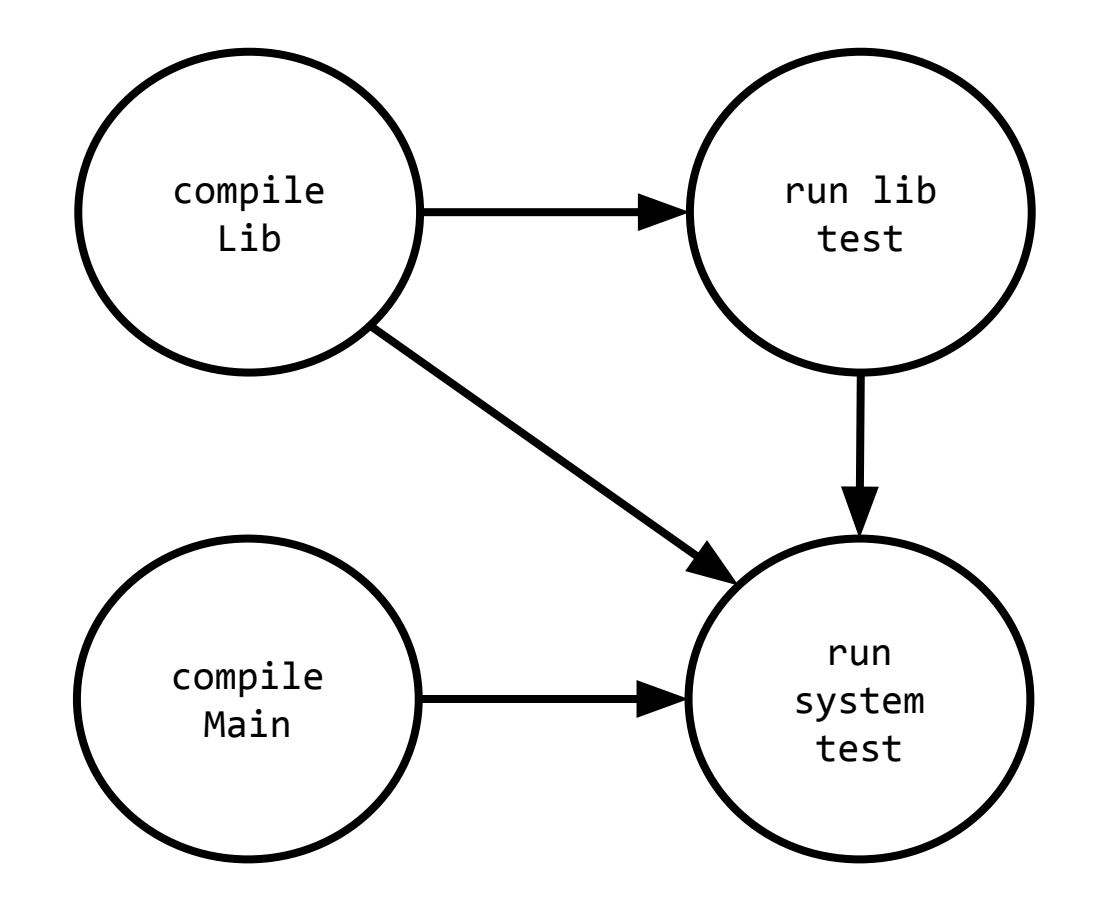

What's the indegree of each node?

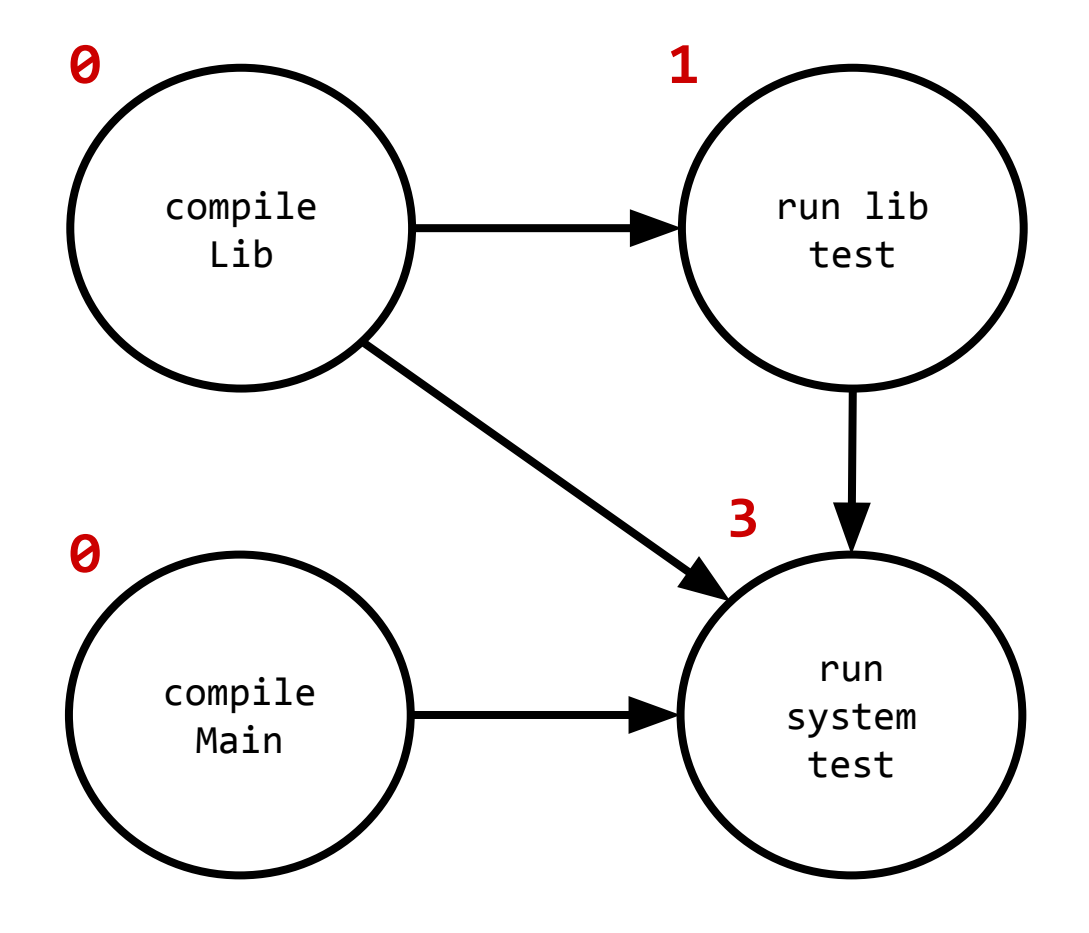

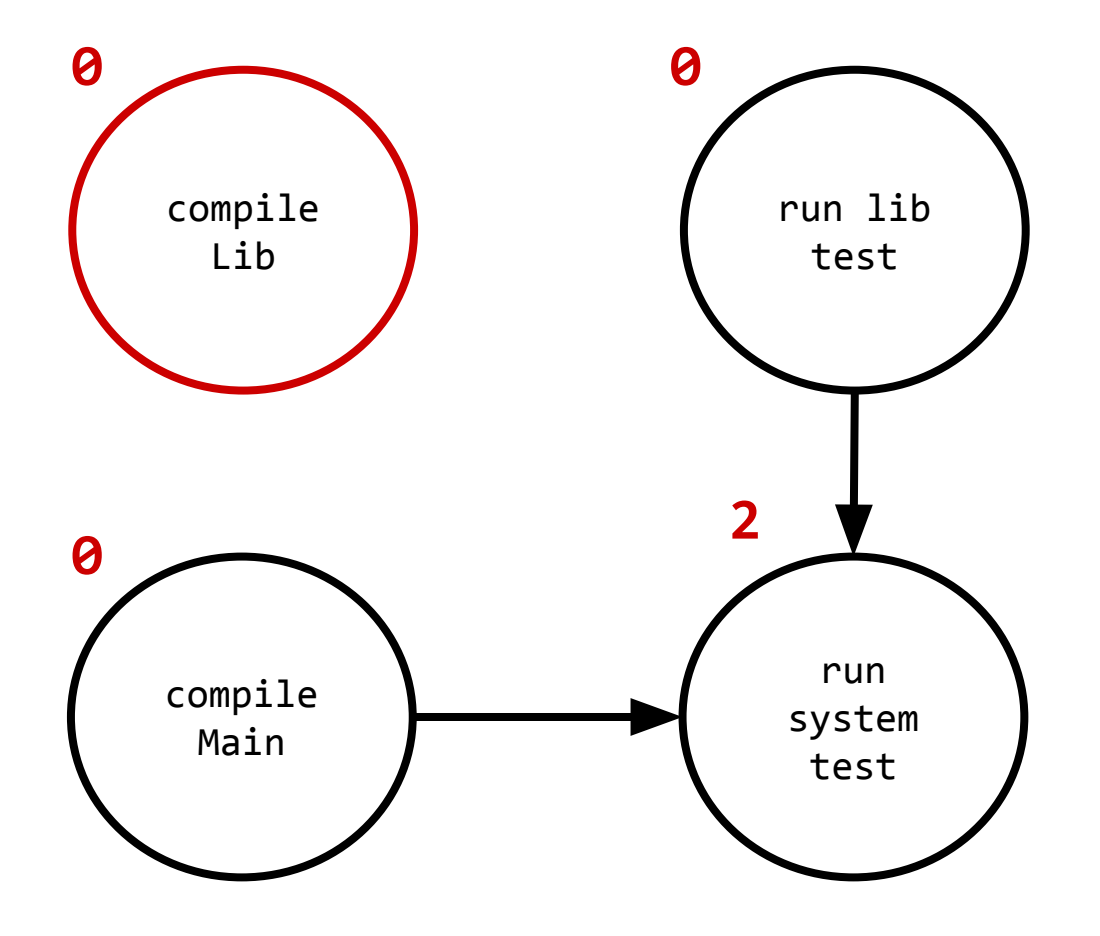

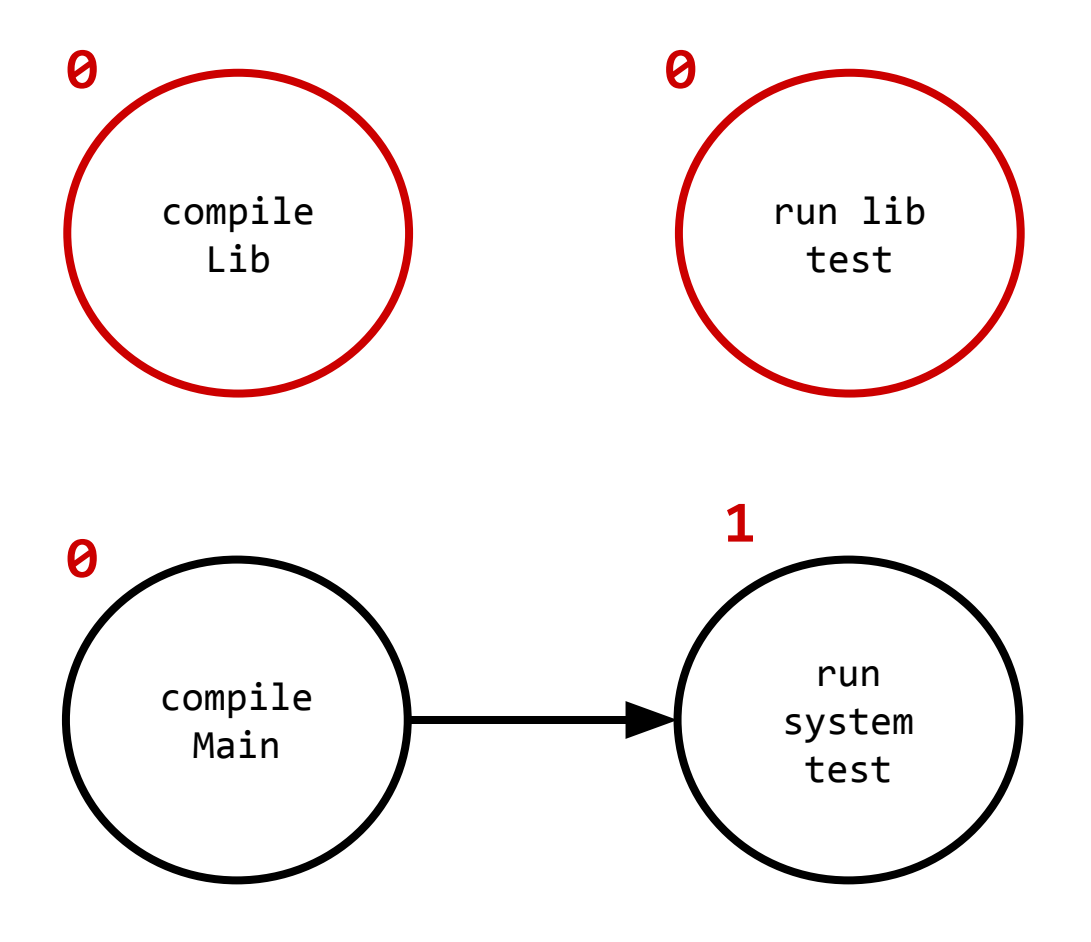

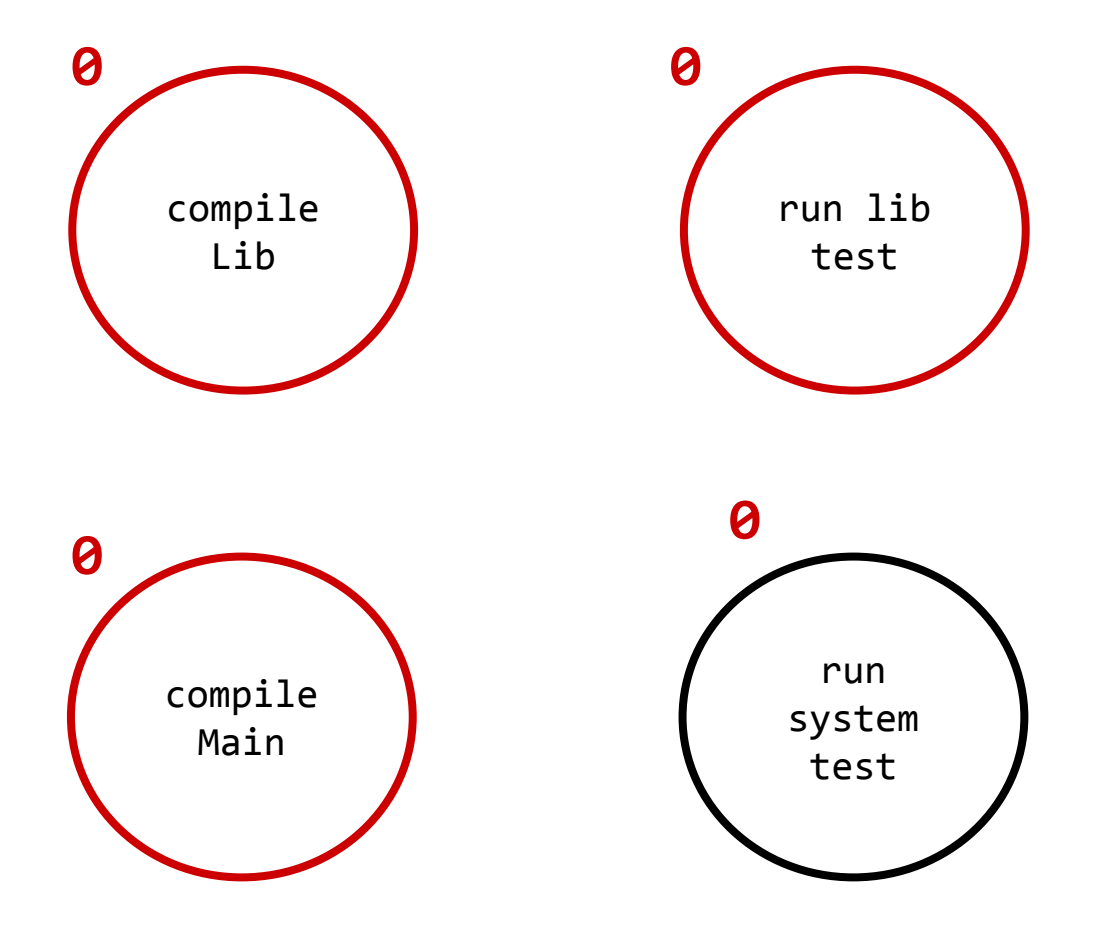

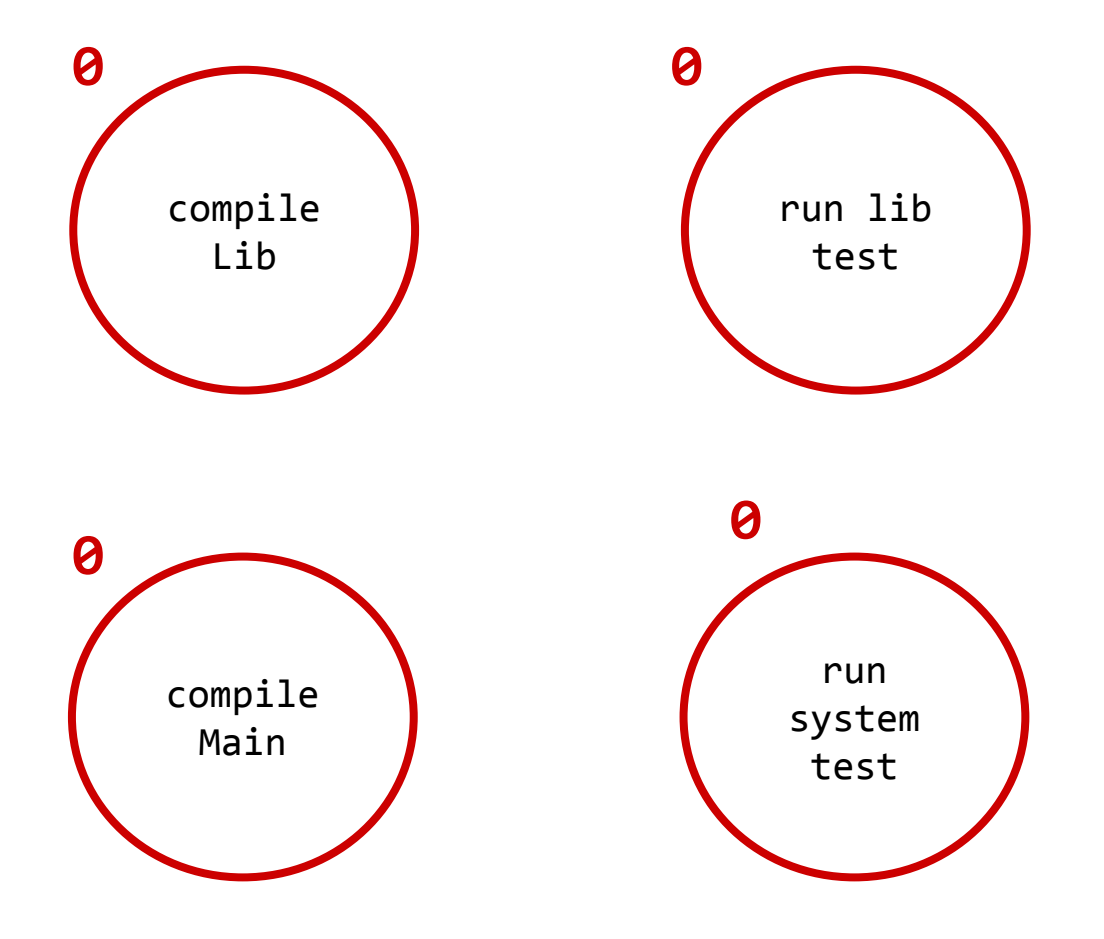

compile Main compile Lib run lib test run system test Valid sorts: 1. compile Lib, run lib test, compile Main, run system test

Valid sorts:

1. compile Lib, run lib test, compile Main, run system test

2. compile Main, compile Lib, run lib test, run system test

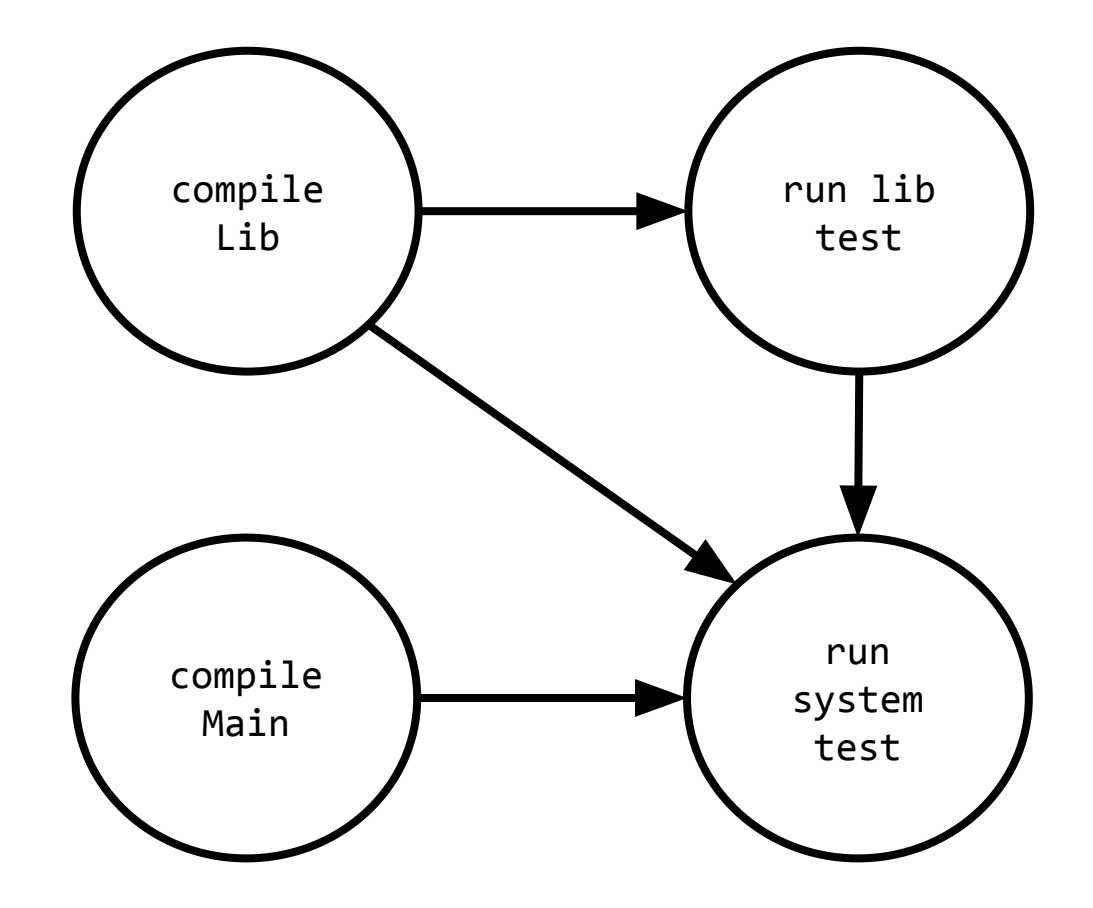

Valid sorts:

1. compile Lib, run lib test, compile Main, run system test

2. compile Main, compile Lib, run lib test, run system test

3. compile Lib, compile Main, run lib test, run system test

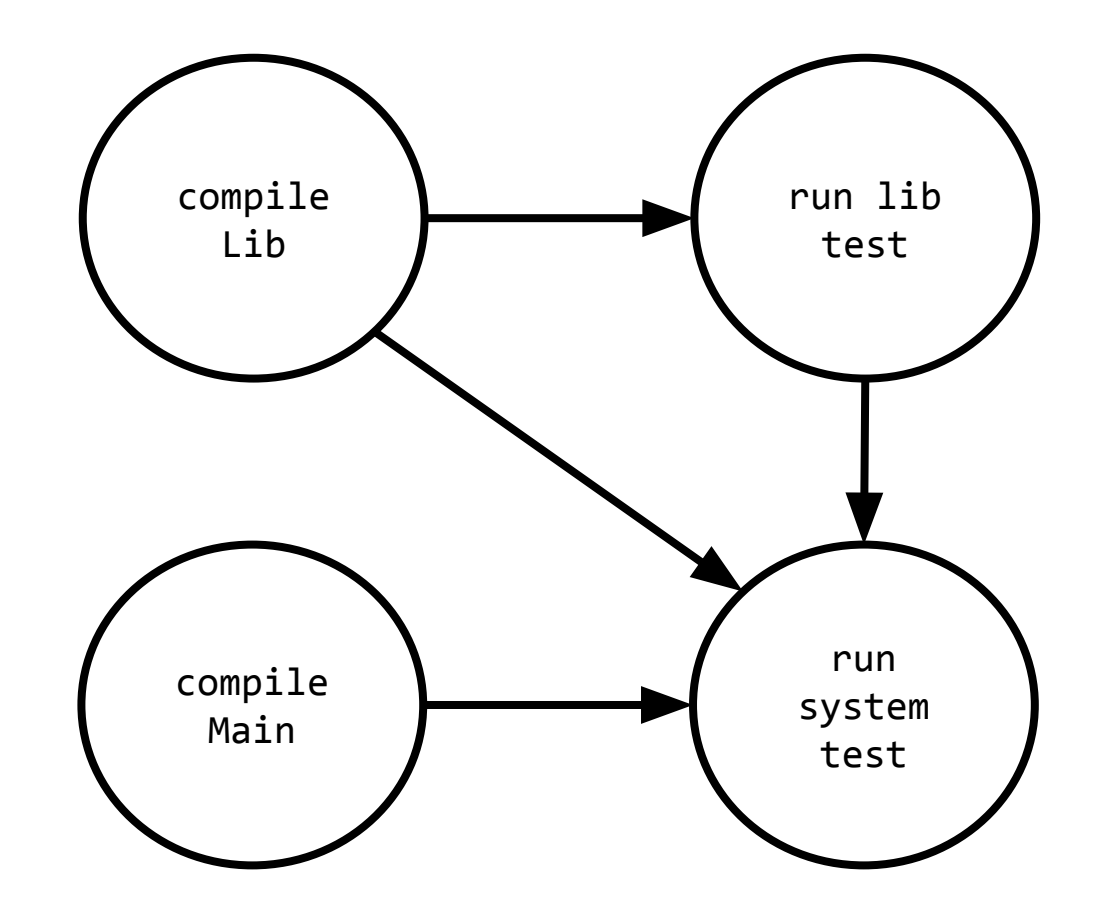

Which of these sorts is preferable?

Build systems: examples

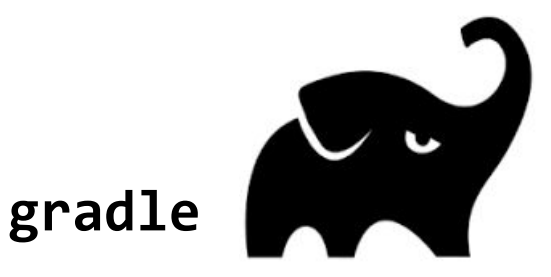

Open-source successor to ant and maven

- Groovy/Kotlin DSL (vs. xml)
- Many defaults for (maven) conventions
- Can query Maven Central for dependency resolution

**bazel** Open-source version of Google's internal build tool (blaze)

### Example task: gradle

```
task reformat(type: Exec, dependsOn: getCodeFormatScripts, group: 'Format') {
    description 'Format the Java source code'
    // jdk8 and checker-qual have no source, so skip
    onlyIf { !project.name.is('jdk8') && !project.name.is('checker-qual') }
    executable 'python'
    doFirst {
        args += "${formatScriptsHome}/run-google-java-format.py"
       args += "--aosp" // 4 space indentation
        args += getJavaFilesToFormat(project.name)
    }
}
```
### Example task: gradle

```
task reformat(type: Exec, dependsOn: getCodeFormatScripts, group: 'Format') {
   description 'Format the Java source code'
   // jdk8 and checker-qual have no source, so skip
    onlyIf { !project.name.is('jdk8') && !project.name.is('checker-qual') }
    executable 'python'
    doFirst {
       args += "${formatScriptsHome}/run-goo&le-java-format.py"
       args += "--aosp" // 4 space indentation
       args += getJavaFilesToFormat(project.name)
 }
                                         explicitly specified dependencies
```
### Example task: gradle

```
task reformat(type: Exec, dependsOn: getCodeFormatScripts, group: 'Format') {
   description 'Format the Java source code'
    // jdk8 and checker-qual have no source, so skip
    onlyIf { !project.name.is('jdk8') && !project.name.is('checker-qual') }
   executable 'python'
   doFirst {
       args += "${formatScriptsHome}/run-google-java-format.py"
       args += "--aosp" // 4 space indentation
        args += getJavaFilesToFormat(project.name)
    }
                                               actual source code (no xml)!
```
In many cases, following conventions and using built-in tasks is sufficient!

## Best practices

- Automate everything (one-step build)!
- Always use a build tool.
- Use CI to build and test your code on every commit.
- Don't depend on anything that's not in the build file (hermetic)!
- Don't break the build!

## Live demo: Build systems

#### **Set up:**

- 1. Two clones of the basic-stats repo (cloned from Bitbucket).
- 2. Goal: migrate from Ant to Gradle.

#### **Two scenarios:**

- 1. Bad: Breaking the build on master
- 2. Good: New hermetic build on a branch

#### Live demo Part 1: Breaking the build

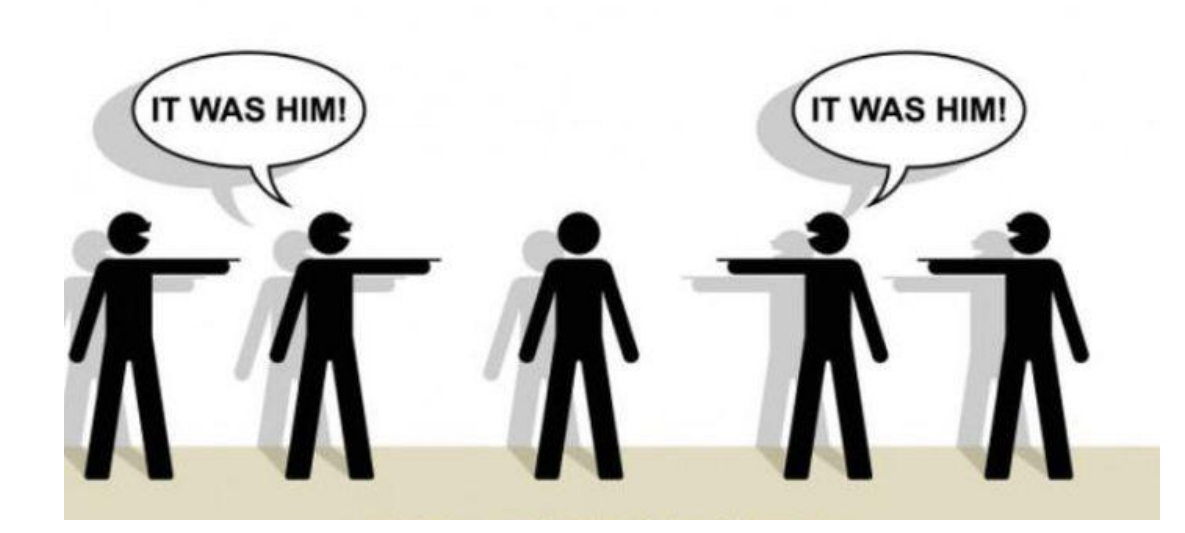

#### **René breaking the build on master**

# build failure

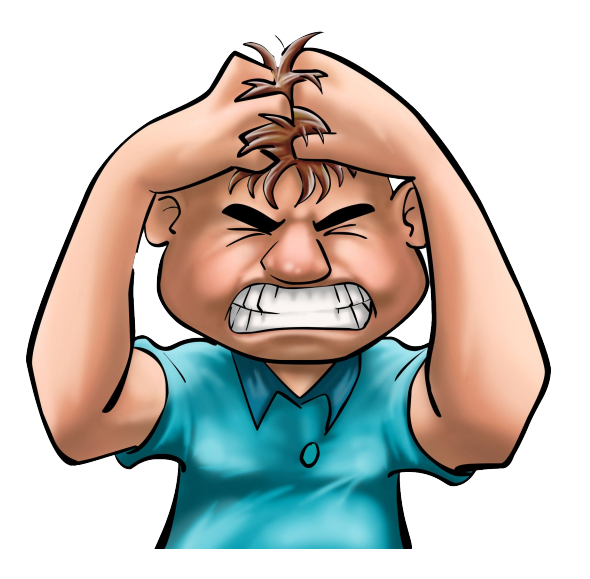

#### **Ben making a small change**

### Live demo Part 2: New hermetic build

- Development on a branch
- Hermetic build
- Backward compatibility
- Testing and code review